# **COURSE OVERVIEW**

**Course Name:** (D92199GC22) MySQL for **Developers** 

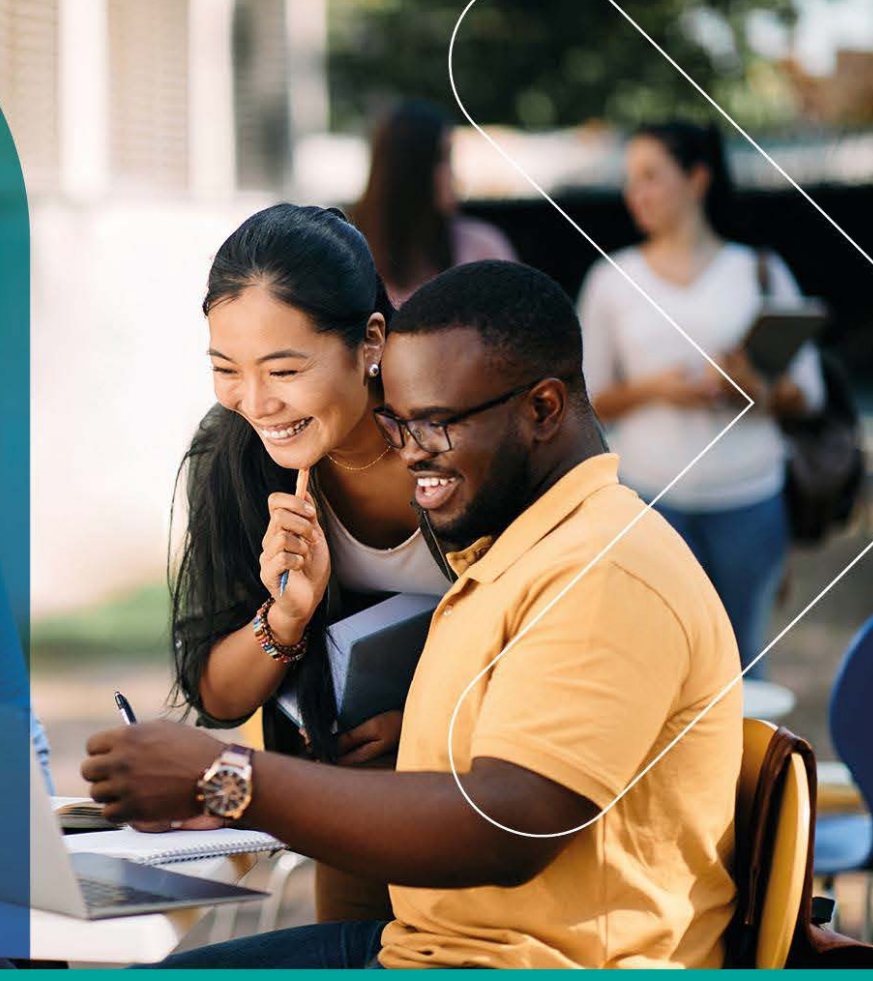

## **COURSE DURATION:** 5 Days

#### Gauteng:

3rd Floor, 34 Whitely Road Melrose Arch Johannesburg 2196

Gauteng:<br>192 on Bram 192 Bram Fischer Drive Ferndale, Randburg Johannesburg 2160

Cape Town:<br>3rd Floor, Thomas Pattullo Building<br>19 Jan Smuts St Cape Town 8000

#### Durban:

9 Mountview Close **Broadlands** Mount Edgecombe Durban 4302

 $\%$  087 941 5764 ⊠ sales@impactful.co.za **● impactful.co.za** 

#### **COURSE DESCRIPTION**

This five-day instructor led course teaches developers how to plan, design and implement applications using MySQL. Expert Oracle University instructors will teach you through realistic examples, interactive instruction and hands-on exercises using Java and PHP languages. After taking this course, you will be able to write programs that take advantage of the power and flexibility of MySQL. You will have developed the skills to build a database that's optimal for your application, while creating fast and effective queries.

#### **DELIVERY METHOD**

Our courses have flexible delivery options:

- In-person classroom training at the Impactful training facilities
	- Johannesburg, Durban, Cape Town
- Virtual instructor-led training
- Nationally: on-site at the client

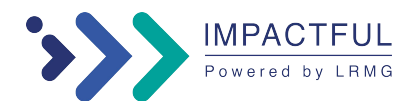

### **COURSE OBJECTIVES**

Upon completion, students will be able to:

- Use client programs and options
- Access the database from program code
- Build "NoSQL" applications.
- Write effective queries and stored routines
- Inspect database metadata
- Respond to database events with triggers
- Handle errors and exceptions
- Optimize SQL statements

### **TARGET AUDIENCE**

This course would suit Database Administrators, Developers, Web Administrators.

### **PREREQUISITES**

- Basic knowledge of SQL
- Experience of Java, PHP or another programming or scripting language
- Experience of creating tables and queries in a relational database Oracle requires and recommends that delegates have attended the following course prior to attending this course.
- D61918GC30 MySQL for Beginners

### **COURSE CONTENT**

**Lesson 1: Introduction to MySQL Lesson 2: MySQL Client and Server Concepts Lesson 3: MySQL Clients Lesson 4: MySQL Connectors and API's Lesson 5: Data Types Lesson 6: SQL Expressions Lesson 7: Obtaining Metadata Lesson 8: Databases Lesson 9: Tables Lesson 10: Manipulating Table Data Lesson 11: Transactions Lesson 12: Joining Tables Lesson 13: Table Subqueries Lesson 14: Views Lesson 15: Prepared Statements Lesson 16: Stored Routines Lesson 17: Triggers Lesson 18: Handling Errors and Warnings Lesson 19: Optimisation and Monitoring Lesson 20: Conclusion**

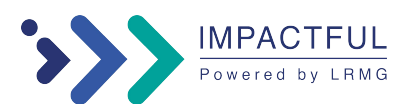